## << AutoCAD >>

- << AutoCAD >>
- 13 ISBN 9787542750167
- 10 ISBN 754275016X

出版时间:2011-10

页数:308

PDF

更多资源请访问:http://www.tushu007.com

 $,$  tushu007.com << AutoCAD >>

AutoCAD AutoCAD AutoCAD AutoCAD AutoCAD AutoCAD AutoCAD 2011 16 AutoCAD<br>2011  $2011$  $\overline{\mathrm{AutoCAD}}$ 

 $\bm{\mathsf{AutoCAD}}$   $\bm{\mathsf{AutoCAD}}$ 

<< AutoCAD

1 AutoCAD 1.1 AutoCAD 1.1.1 AutoCAD  $1.1.2$  AutoCAD  $1.1.3$  AutoCAD  $2011$ 1.2 AutoCAD  $1.21$  AutoCAD 1.2.2 AutoCAD 1.3 AutoCAD 1.3.1 AutoCAD 1.32 AutoCAD 1.33 AutoCAD 1.34 1.35 1.36 AutoCAD 1.37  $1.4$  $1.41$  $1.42$  $1.43$  $1.44$  $1.5$  $1.51$  $1.5.2$  $1.53$  $1.54$ <br> $1.55$ UCS  $1.56$  $1.5.7$ 1.6  $\mathfrak{2}$  $3$  $4<sub>1</sub>$  $5<sub>5</sub>$  $6\,$  $7$ 第8章 尺寸标注  $9<sub>9</sub>$ 10  $11$ 第12章 三维绘图编辑 第13章 材质、灯光与渲染 第14章 绘制建筑图 15 16<sup>o</sup> *16*</sub>

## << AutoCAD >>

## << AutoCAD >>

## -- AutoCAD

 $\frac{1}{2}$  and the contract of the contract of the contract of the contract of the contract of the contract of the contract of the contract of the contract of the contract of the contract of the contract of the contract of  $m$ 精美 双色印刷--本书在版式设计与排版上更加注重适合阅读与精美实用,采用双色印刷,图文并茂,

 $\frac{4}{\pi}$  --  $\frac{4}{\pi}$  (a) expression of  $\frac{4}{\pi}$ 

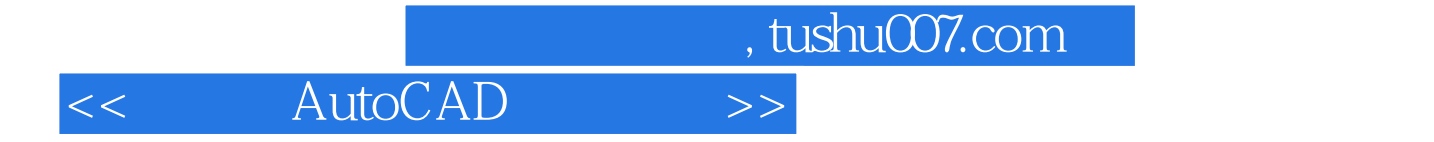

本站所提供下载的PDF图书仅提供预览和简介,请支持正版图书。

更多资源请访问:http://www.tushu007.com